Tagung der Schulleitungen der Gymnasien und gymnasialen Oberstufen in Berlin

## **Digitalisierung des Übergangs in die Jahrgangsstufe 5 an Schulen der Sekundarstufe I**

Dr. Holger Heubner Prozessarchitekt

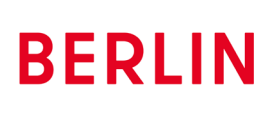

 $\bigwedge$ 

Senatsverwaltung für Bildung, Jugend und Familie

22.09.2021 14:00 - 14:45 Uhr

# **Agenda**

## **[Überblick](#page-2-0)**

[Regelwerke, Akteure, Prozess](#page-3-0)

[Aufnahme vorbereiten](#page-5-0) [Aufnahmekapazitäten planen](#page-6-0) [Aufnahme durchführen](#page-7-0) [Aufnahmekapazitäten fortschreiben](#page-10-0) 11 [Bescheide versenden](#page-11-0)

## **[Diskussion](#page-12-0)**

## **[Digitalisierungsszenarien](#page-4-0)**

# <span id="page-2-0"></span>**Überblick**

Bezirkliche Schulämter

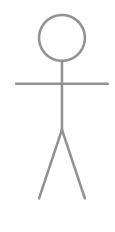

Schulaufsichtsbehörde

<span id="page-3-0"></span>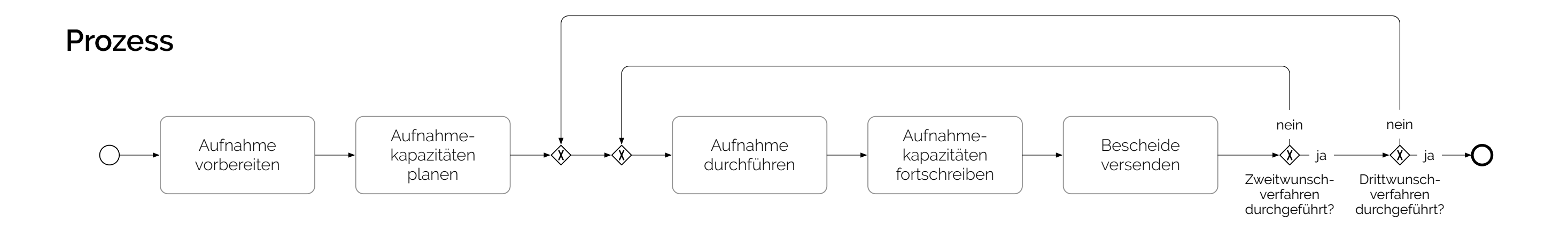

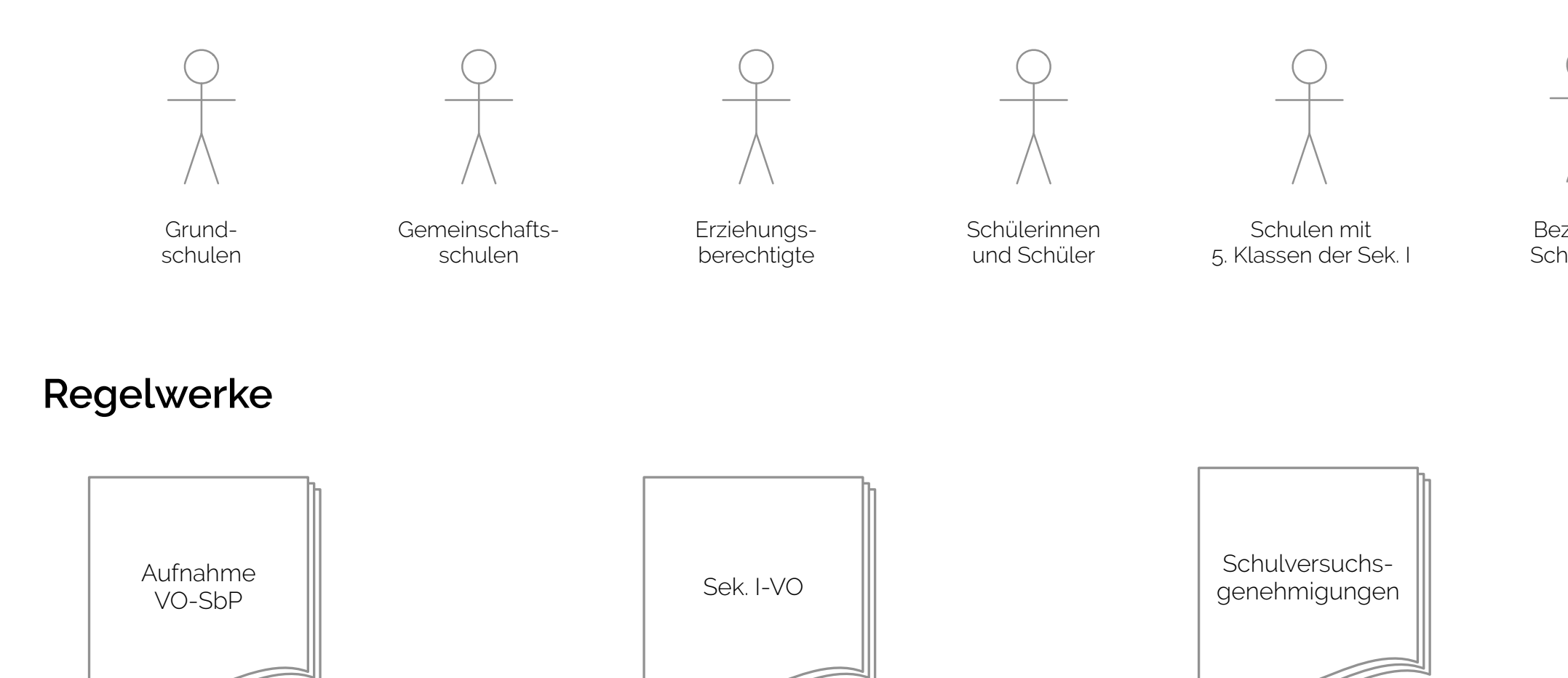

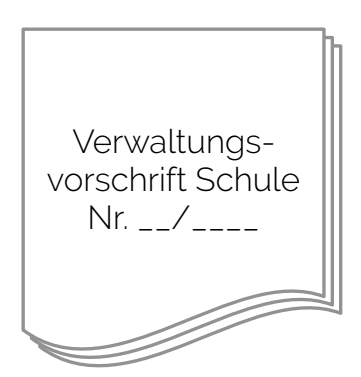

## **Akteure**

# <span id="page-4-0"></span>**Digitalisierungsszenarien**

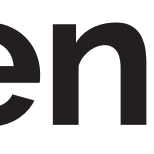

<span id="page-5-0"></span>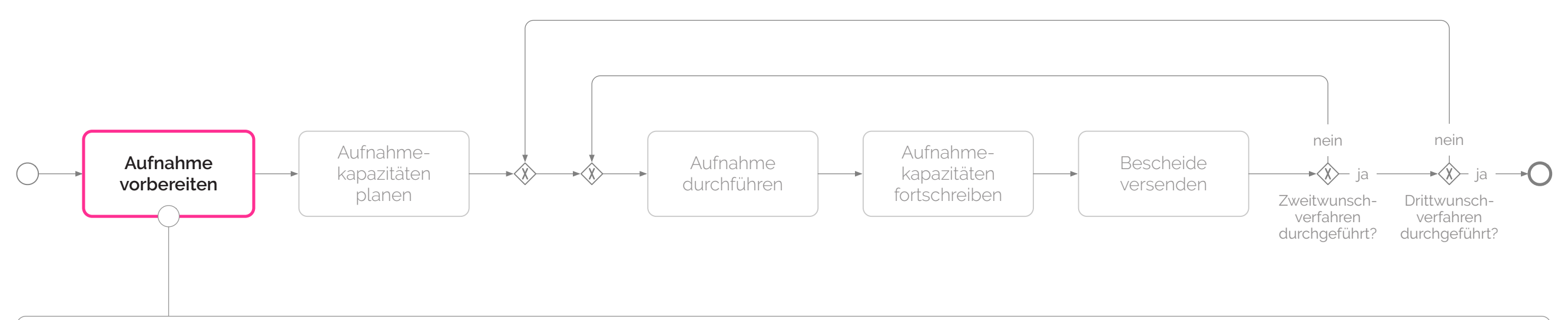

### **Förderprognose**

Als Grund-/Gemeinschaftsschule möchte ich anhand vorhandener Laufbahninformationen eine Förderprognose erstellen (Formular & Berechnung der Durchschnittsnote).

## **Anmeldebogen**

Als Grund-/Gemeinschaftsschule möchte ich schülerbezogene Anmeldebögen erstellen.

# **Elterninformation** Als Grund-/Gemeinschaftsschule möchte ich das Dokument "Elterninformationen" erstellen.

<span id="page-6-0"></span>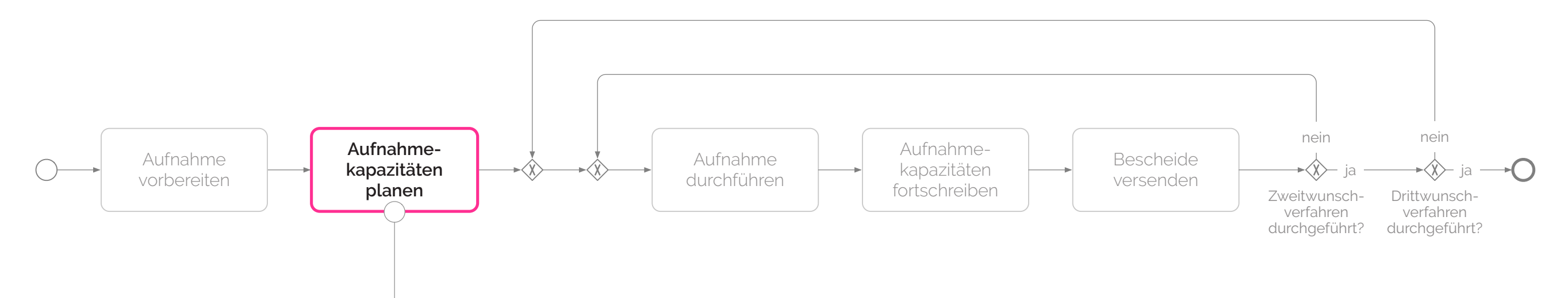

## **Aufnahmekapazitäten einsehen**

Als Kapazitätsplanung (Schulamt) möchte ich die Aufnahmekapazitäten einsehen (Anzahl Klassen und Schulplätze).

## **Aufnahmekapazitäten anpassen**

Als Kapazitätsplanung (Schulamt) möchte ich die Aufnahmekapazitäten anpassen (Anzahl Klassen und Schulplätze).

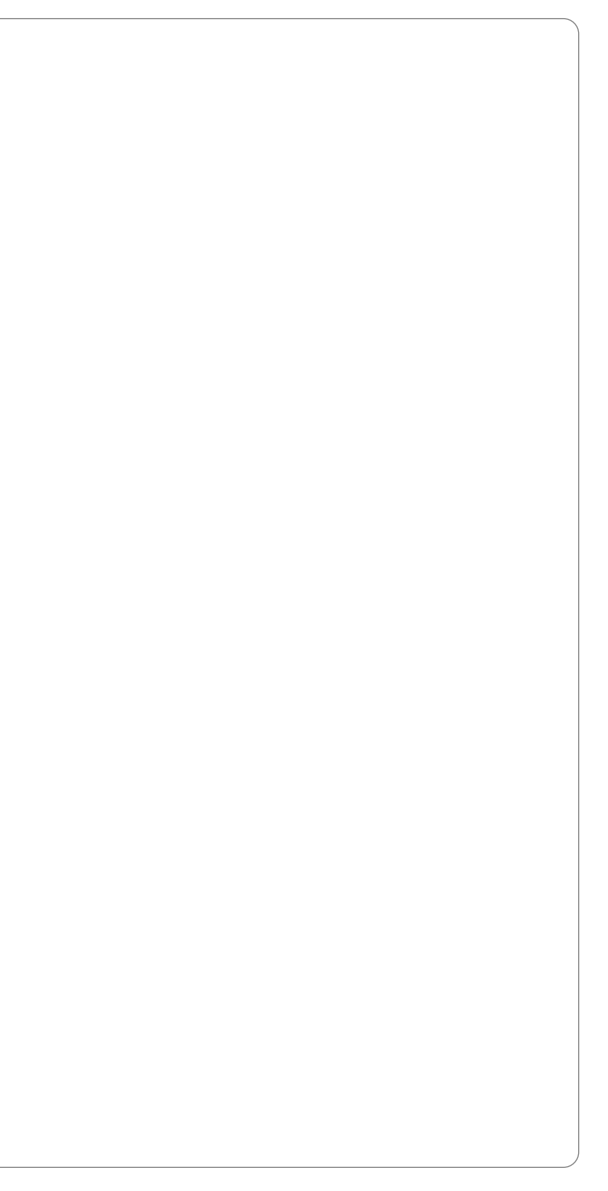

<span id="page-7-0"></span>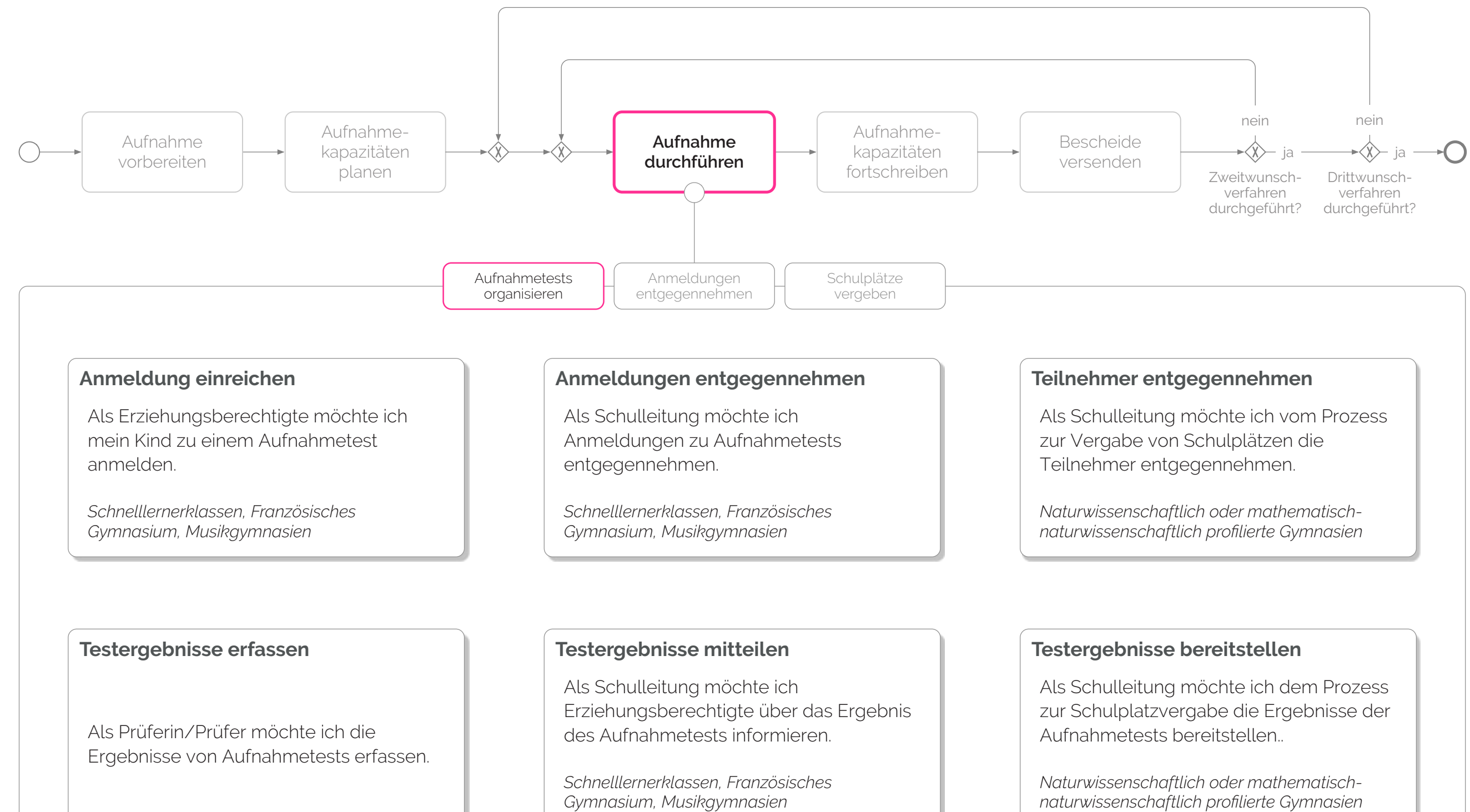

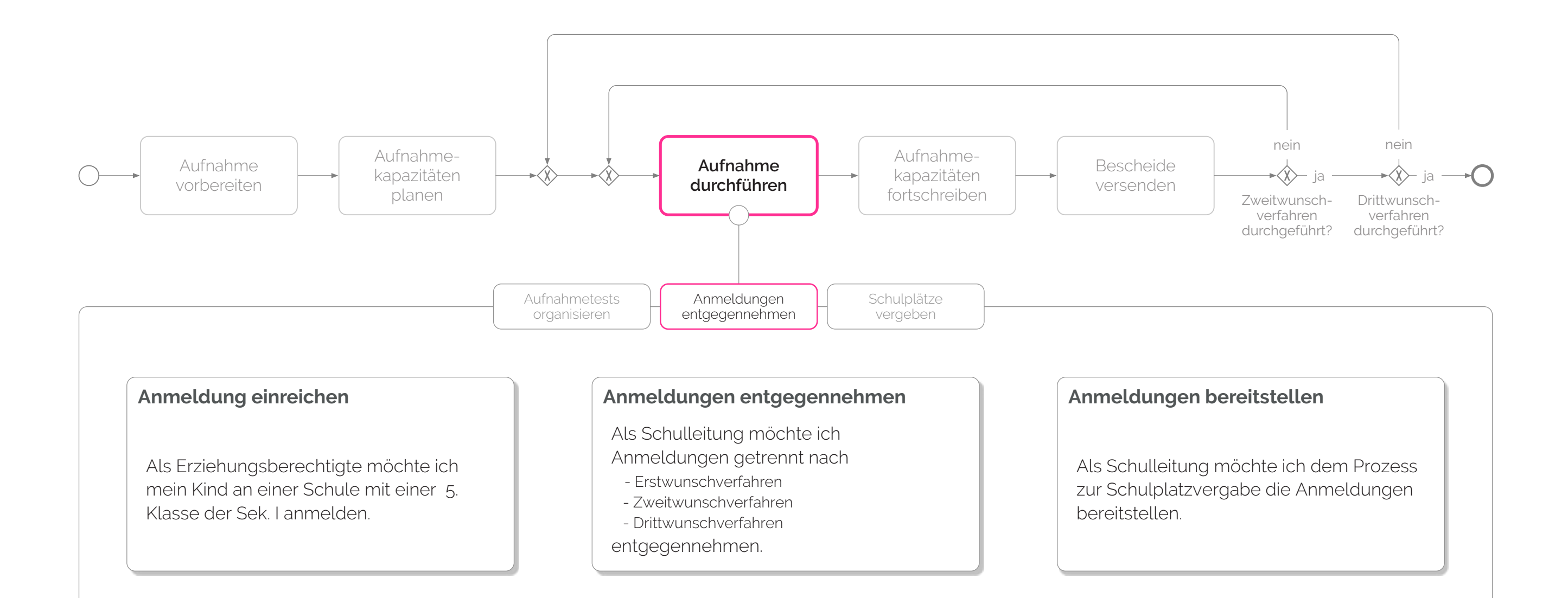

## **Rangfolge erstellen**

Als Schulleitung möchte ich die Erstellung einer Rangfolge anstoßen und das Ergebnis einsehen.

Als Schulleitung möchte eine Überprüfung anstoßen und die Schüler, die zur Teilnahme am Aufnahmetest berechtigt sind, einsehen.

*Naturwissenschaftlich oder mathematischnaturwissenschaftlich profilierte Gymnasien*

### **Schulplätze vergeben**

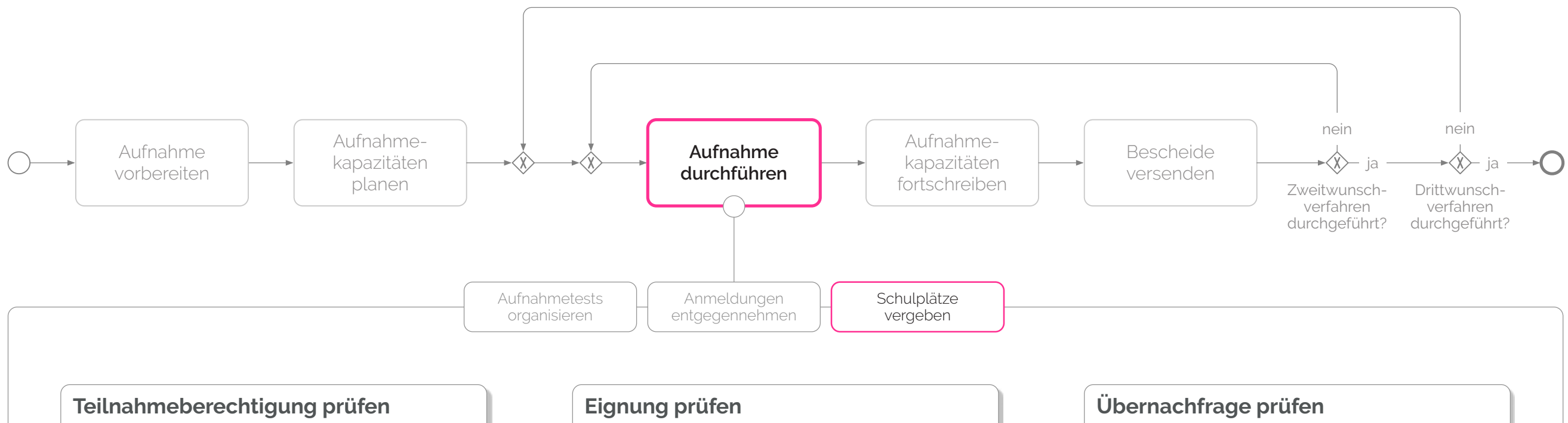

Als Schulleitung möchte ich Schüler, die einen Schulplatz erhalten können, einsehen und die Schulplätze bestätigen.

Als Schulleitung möchte ich eine Eignungsprüfung anstoßen und die Schüler, die eine Eignung für das gewählte Profil nachweisen können, einsehen.

## **Schulplatzvergabe dokumentieren**

Als Schulleitung möchte ich die Erstellung von Auswahlvermerken und Aufnahmebescheiden anstoßen.

Als Schulleitung möchte ich angezeigt bekommen, ob die Anzahl der geeigneten Schüler die festgelegte Aufnahmekapazität übersteigt.

<span id="page-10-0"></span>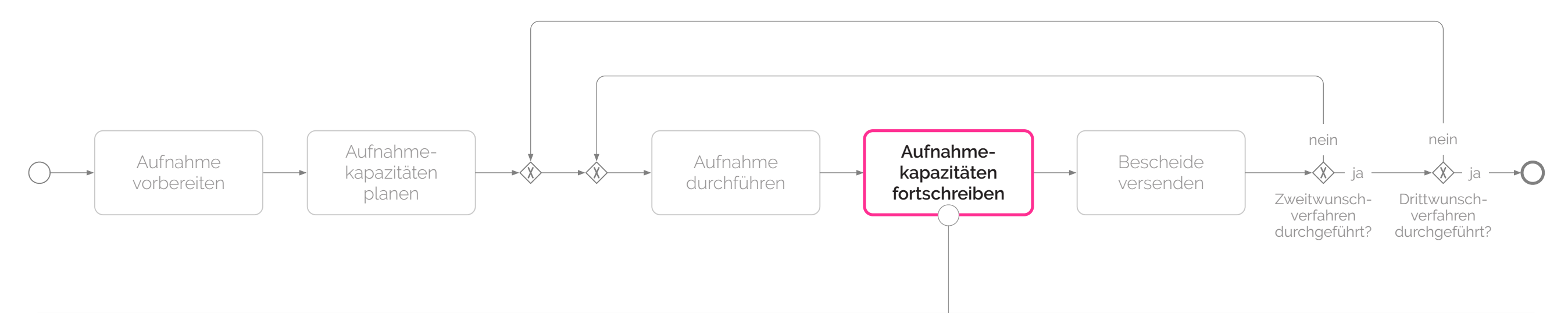

### **Freie Schulplätze ermitteln**

Als Kapazitätsplanung (Schulaufsichtsbehörde) möchte ich

- nach dem Erstwunschverfahren und
- nach dem Zweitwunschverfahren und
- nach dem Drittwunschverfahren
- freie Schulplätze ermitteln.

## **Freie Schulplätze bereitstellen**

Als Kapazitätsplanung (Schulaufsichtsbehörde) möchte ich das bezirkliche Schulamt über Schulen mit freien Schulplätzen informieren.

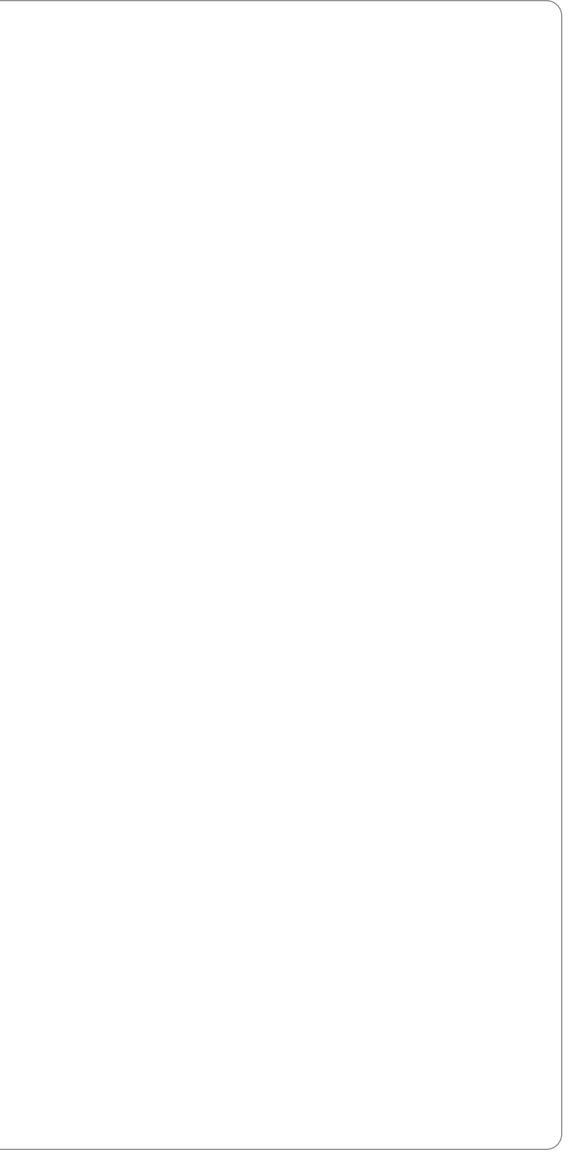

<span id="page-11-0"></span>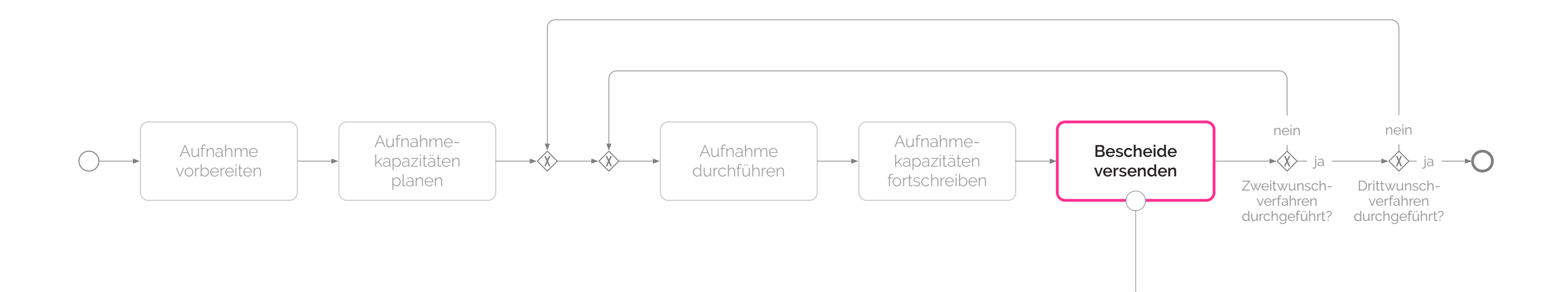

### **Freie Schulplätze einsehen**

Als Schulamt möchte ich

- nach dem Erstwunschverfahren und
- nach dem Zweitwunschverfahren und
- nach dem Drittwunschverfahren

Schulen mit freien Schulplätzen einsehen.

## **Ablehnungsbescheide erstellen**

Als Schulamt möchte ich die Erstellung von Ablehnungsbescheiden anstoßen.

## **Abgebende Schulen informieren**

Als Schulamt möchte ich abgebende Grund- und Gemeinschaftsschulen über die erfolgte Vergabe von Schulplätzen an ihre Schülerinnen und Schüler informieren.

## <span id="page-12-0"></span>**Diskussion**